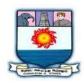

## MANONMANIAM SUNDARANAR UNIVERISTY, TIRUNELVELI-12

## **SYLLABUS**

## UG - COURSES – AFFILIATED COLLEGES

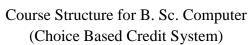

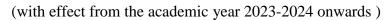

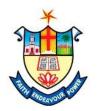

| Semester-I |                      |                                                        |                              |        |  |  |  |
|------------|----------------------|--------------------------------------------------------|------------------------------|--------|--|--|--|
| Part       | Subject Status       | Subject Title                                          | Subject<br>Code              | Credit |  |  |  |
| I          | LANGUAGE I           | TAMIL /MALAYALAM/HINDI                                 | E1TL11/<br>E1MY11/<br>E1HD11 | 3      |  |  |  |
| II         | LANGUAGE II          | ENGLISH                                                | E2EN11                       | 3      |  |  |  |
| III        | CORE                 | PYTHON PROGRAMMING                                     | EMCS11                       | 5      |  |  |  |
| III        | CORE                 | PRACTICAL : i. PYTHON PROGRAMMING ii. OFFICE ATOMATION | EMCSP1<br>EMCSP2             | 3 2    |  |  |  |
| III        | ELECTIVE<br>COURSE 1 | DISCRETE MATHEMATICS                                   | EECS11                       | 3      |  |  |  |
| IV         | SEC-1                | OFFICE AUTOMATION                                      | ESCS11                       | 2      |  |  |  |
| IV         | FC                   | PROBLEM SOLVING TECHNIQUES                             | EFCS11                       | 2      |  |  |  |

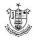

#### Total Marks: 100 Internal Exam: 25 marks + External Exam: 75 marks

#### A. Scheme for internal Assessment:

Maximum marks for written test: 20 marks

**3 internal tests**, each of **I hour** duration shall be conducted every semester.

To the average of the **best two** written examinations must be added the marks scored in. The **assignment** for 5 marks.

The break up for internal assessment shall be:

Written test- 20 marks; Assignment -5 marks Total - 25 marks

### **B.** Scheme of External Examination

3 hrs. examination at the end of the semester

A-Part: 1 mark question two - from each unit B-Part: 5 marks question one - from each unit C-Part: 8 marks question one - from each unit

## Conversion of Marks into Grade Points and Letter Grades

| S.No | Marks  | Letter Grade | Grade point (GP) | Performance   |
|------|--------|--------------|------------------|---------------|
| 1    | 90-100 | O            | 10               | Outstanding   |
| 2    | 80-89  | A+           | 9                | Excellent     |
| 3    | 70-79  | A            | 8                | Very Good     |
| 4    | 60-69  | B+           | 7                | Good          |
| 5    | 50-59  | В            | 6                | Above Average |
| 6    | 40-49  | С            | 5                | Pass          |
| 7    | 0-39   | RA           | -                | Reappear      |
| 8    | 0      | AA           | -                | Absent        |

## **Cumulative Grade Point Average (CGPA)**

$$CGPA = \frac{\Sigma (GP \times C)}{\Sigma C}$$

- **GP** = Grade point, **C** = Credit
- CGPA is calculated only for Part-III courses
- CGPA for a semester is awarded on cumulative basis

## > Classification

a) First Class with Distinction
 b) First Class
 c CGPA ≥ 7.5\*
 c CGPA ≥ 6.0

c) Second Class :  $CGPA \ge 5.0$  and < 6.0

d) Third Class : CGPA < 5.0

# பொதுத்தமிழ் – 1

## தமிழியல் கல்வி ஆதார வளங்கள்

## Learning Objectives

- தமிழ் பயிலும் மாணவர்கள் தமிழியல் தொடர்பாக உள்ள ஆதார வளங்களை அறிதல்
- தமிழ்மொழியைச் சரியாக உச்சரிக்கவும், பிழைகளின்றி எழுதவும் கற்றுக்கொள்ளுதல்
- பயன்பாடு தமிழ் இலக்கணத்தை மொழியியல் ஆங்கில இலக்கண ஒப்பீட்டுடன் கற்றுக்கொண்டு சமகாலப் பொறுத்தப்பட்டோடு திருமுறைப் பயன்படுத்துதல்
- தமிழியல் வள ஆதாரங்கள் கிடைக்கும் இடம், அவற்றைப் பயன்கொள்ளும் முறை முதலியவற்றை மாணவர்கள் அறிந்து பயன்பெற அவர்களை ஆற்றுப்படுத்ததுதல்
- தொழில்நுட்ப அறிவைப் பெறுவதோடு ஆதார வளங்களை மாணவர்களே உருவாக்கும் முனைப்பப் பொறுத்தல்

## Unit I தமிழைப் பிழையின்றி பேசுதலும் எழுதுதலும்

**பேசுதல் திறன்**: உரிய ஒலிப்புடன், உரிய உணர்ச்சி வெளிப்பட, பொருளுணர்வுக்கு ஏற்றாற்போல் குரல், ஏற்ற இறக்கத்துடன் தங்கு தடையின்றி, இயல்பாகப் பேசுதல், தமக்கான நடையை உருவாக்கிக் கொள்ளுதல்

- 1. குறிப்பிட்ட தலைப்பில் பேசுதல்
- 2. உரையாடுதல்
- 3. உரையாற்றுதல்
- 4. கலந்துரையாடுதல்
- 5. கருத்தாடல்
- 6. அறிக்கை வாசித்தல்
- 7. தொகுத்துரைத்தல்
- 8. செய்யுள், உரை நயங்களை எடுத்துக்கூறும் திறன்
- 9. வேண்டுகோள் விடுக்கும் முறை
- 10. நிகழ்வுகளை ஒருங்கிணைத்தல்

நடையில் குறிப்பிட்ட தலைப்பில் எழுதுதல்

- 11. அறிக்கை வாசித்தல்
- 12. நிகழ்ச்சி வருணை கூறுதல்
- 13. நேர்காணல் நடத்துதல்
- 14. செய்திகள், கருத்துகள், நூல்கள் ஆகியவற்றைத் திறனாய்வு செய்து பேசுதல் **எழுதல் திறன்**: பொதுத் தமிழில், எழுத்து வழக்குச் சொற்களைப் பயன்படுத்தி, பிழைகளின்றி (சந்திப் பிழை, மயகொலிப் பிழை, குறில்-நெடில் பிழை, தொடர்ப் பிழை) உரிய நிறுத்தக் குறிகளுடன் தெளிவாகப் பொருள் விளங்கத் தமக்கான
  - 1. உரையாடல்
  - 2. உரையாற்றுதல்
  - 3. கலந்துரையாடல்

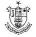

- 4. விவாதித்தால்
- 5. அறிக்கை தயாரித்தல்
- 6. கட்டுரை எழுதுதல்
- 7. செய்யுள் உரைநயங்களை எழுதுதல்
- 8. எழுத்துமொழியில் தெளிவாக விண்ணப்பித்தால் (விண்ணப்பம் நிரப்புதல்/எழுதுதல்)
- 9. நிகழ்ச்சி நிரல் தயாரித்தல்
- 10. அறிக்கை எழுதுதல்
- 11. நிகழ்வரிகை தயாரித்தல்
- 12. முழக்கத் தொடர்கள் எழுதுதல்
- 13. செய்திகள், கருத்துகள் நூல்கள் ஆகியவற்றை திறனாய்வு செய்து எழுதுதல்

## Unit II: பயன்பாட்டுத் தமிழ் இலக்கணமும் மொழிப பயிற்சியும்

மாற்றுப்பெயர்கள்-மாற்றுப்பெயர்களும் விகுதிகளும்( நான் - ஏன், நீ - ஆய்,நாம், நங்கள் - ஓம், நீங்கள்-ஈர்கள், அவன்-ஆன், அவள்-ஆள் =, அவர்-ஆர், அவர்கள்-அர்கள்/அர், அது/இது-அது,அவை/இவை-அன)-பெயர்ச்சொல் வேற்றுமை ஏற்றல் - வினைச்சொல்லும் எதிர்மறை விகுதிகளும் (இறந்தகாலம்: இல்லை/நிகழ்/ எதிர்: மாட்டு),

## Unit III: தொல்லியலும் அகழாய்வுகளும்

கல்வெட்டுகள் - செப்பேடுகள் - சுவடிகள் - நாணயங்கள் - பிற ஆவணங்கள் - நூல்கள்-இதழ்கள் – நூலகங்கள் - அருங்காட்சியங்கள் - அகழ் வைப்பகங்கள் ஆகியன குறித்து அறிமுகம்-அவற்றில் மொழிப் பயன்பாடு

## Unit IV: மின்னணுக் கருவிகளில் தமிழை பயன்பாடு

செல்பேசி, கணினி மற்றும் மின்னணுக் கருவிகளில் தமிழை உள்ளிடுதல் - தமிழ் 99 தட்டச்சு முறையில் தமிழைத் தட்டச்சு செய்தல்-கூகுள்(gboard) கூகுள் ட்ரான்ஸ்லேட்டர்(google translator), கூகுள் லென்ஸ்(lens ) போன்றவற்றில் தமிழ் பயன்பாடு

## Unit V: மின் நூல்கள் - தமிழ் இணையதளங்கள் - செயலிகள்

மின் நூல்கள் - மின் நூலகங்கள் - மின் இதழ்கள் - பேசும் புத்தகங்கள் (audio books ) - விக்கிப்பீடியா - தமிழ் விக்சனரி - மின் அகராதிகள் - தமிழ் இணையக் கிழவிகழகம் - தமிழ்மொழி தொடர்பான இணையதளங்கள் வலைப்பூக்கள் (இலக்கியம் சார்ந்தவை - பொதுவானவை) இருபத்தொன்றாம் நூற்றாண்டுத் திறன்கள் 21<sup>st</sup> Century Skills: Learning Skills (1.Critical Thinking, 2.Creative Thinking, 3.Collaborating, 4.Communicating), Literacy Skills (5.Information, 6.Media, 7.Technology), Life Skills(Flexibility, 9.initiative, 10. Social Skills, 11.Productivity, 12.Leadership)

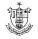

#### **Text Books**

- தமிழில் நாமும் தவறில்லாமல் எழுதலாம் பொற்றோ, பூம்பொழில் வெளியீடு, சென்னை, 2012
- கணினித் தமிழ்- இல. சுந்தரம், விகடன் பிரசுரம், சென்னை, 2022
- சுவடியியல் பூ. சுப்பிரமணியன், உலகத் தமிழராயிச்சி நிறுவனம், சென்னை,1991

## Reference Book

- 1. வைகை நதி நாகரிகம் )கீழடி குறித்த பதிவுகள்) வெங்கடேசன், விகடன் பிரசுரம் சென்னை, 2018
- நல்ல தமிழில் எழுதுவோம் என். சொக்கன், கிழக்கு பதிப்பகம், சென்னை
   2016
- 3. தமிழ்நடைக் கையேடு மொழி அறக்கட்டளை, அடையாளம் பதிப்பகம், திருச்சி 2004
- 4. அடிப்படைத் தமிழ் இலக்கணம்- எம்.ஏ. -நுஃமான் , அடையாளம், திருச்சி 2013
- 5. இக்காலத் தமிழ் இலக்கணம்-பொற்கோ, பூம்பொழில் வெளியீடு, சென்னை, 2006
- 6. தவறின்றித் தமிழ் எழுதுவோம் ம.நன்னன், ஏகம் பதிப்பகம் சென்னை 2006
- 7. நல்ல தமிழ் இலக்கணம் செ. சீனி நைனா முகம்மது, அடையாளம் பதிப்பகம், திருச்சி 2013
- 8. புதிய தமிழ்ப்புணர்ச்சி விதிகள் செ சீனி நைனா முகம்மது, அடையாளம் பதிப்பகம், திருச்சி 2013
- 9. இணையம் கற்போம் மு. இளங்கோவன் வயல்வெளிப் பதிப்பகம், புதுச்சேரி 2010
- 10. தமிழ்க் கணினி இணையப் பயன்பாடுகள் துரை. மணிகண்டன், கமலினி பதிப்பகம், தஞ்சாவூர்,2012
- 11. சொல் வழக்குக் கையேடு-பா.ரா. சுப்பிரமணியன், மொழி அறக்கட்டளை, சென்னை 2017
- 12. ஒரு பண்பாட்டின் பயணம்: சிந்துமுதல் கங்கை வரை -ஆர்.பாலகிருஷ்ணன், ரோஜா முத்தையா நூலகம், சென்னை, 2023

#### **Websites**

- https://www.tamilvu.org/
- https://www.tamildigitallibrary.in/
- https://www.tamiluniversity.ac.in/english/library-2/digital-library/
- https://www.tamilelibrary.org/
- http://www.projectmadurai.org/
- https://www.tamilvu.org/ta/library-libcontnt-273141
- https://www.tamildigitallibrary.in/

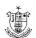

# MALAYALAM – I PROSE, COMPOSITION AND TRANSLATION

#### Unit I

This unit focuses on Translation: Word level and syntactic level and also discuss the writing style of Essay. It introduces the proverbs, paraphrasing in Malayalam

## Unit II

This units briefs the importance of Nalukettu in the history of Malayalam literature. The following unit examines the characteristics of the novel chapter ways. Chapter First to 10

## **Unit III**

Remaining Chapters are introduced and discussed.

Unit IV This unit focuses on Marappavakalum Mattu Kadhakalum by Karur. It also introduces the story

Story 1 Marappavakal- Discussion

Story II Uthuppante Kirnar

Story III Kalchakaram

Story IV Poovamabhazham

Story V Vallakkaran

Story VI Chekuthan

Story VII Mothiram

## **Unit V Story VIII Safety Pin**

Story IX Aranhaanam

Story X Kuta nannakkaanuntoo

Story XI Chudala thengu

Story XII Ampala parmbil

Story XIII Ezhunnallathu Duty

Story XIV Pisachinte Kuppayam

## **Reading List (Print and Online)**

- 1. Malayala Sahithya Charithram Dr. K.M.George (Ed.)
- 2. Cherukadha Innale Innu M.Achuthan
- 3. Kadha Thedunna Kadha N.Prabhakaran
- 4. M.T. Vakkinte Vismayam V.R.Sudheesh
- 5. Kadhayum Kalavum –K.S.Ravikumar
- 6. Malayala Novalilee Desakaalangal- E. Ramkrishnan
- 7. Maranunna Malayala Noval- K.P. Appan
- 8. Andhanaya Daivam- P.K.Rajasekharan
- 9. Shyalee shilppam- Dr.K.M. Prabhakra Varir
- 10. Bhasha gadhyam- C.V. Vasudeva Bhattathiri
- 11. Karur Kadha patanam- M.M.Basheer

#### **Recommended Texts**

- 1. NALUKKETTU (NOVEL): M.T. VASUDEVAN NAIR
- 2. MARAPPAVAKALUM MATTU KADHAKALUM (SHORT STORIES ): KAROOR

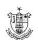

## HINDI I

## Unit I

## **Buniyadi Hindi**

- > Swar
- > Vyanjan
- ➤ Barah Khadi
- ➤ Shabd aur
- ➤ Vakya Rachna

#### Unit II

## Hindi Shabdavali

- ➤ Rishto ke Naam
- Gharelu padartho ke Naam

## **Unit III**

## Vyakaran

- Sadharan Vakya aur Sangya
- > Sarvanam
- > Visheshan
- Kriya aadi shabdo ka prayog

### **Unit IV**

## Chote Gadyansh ka Pathan

- ➤ Bacho ki Kahaniya
- ➤ Patra-Patrikao mein prakashit Gadyansho ka Pathan

## Unit V

### Nibandh

- > Sant Tiruvalluvar
- E.V.R Thandai Periyar
- ➤ Naari Sashaktikaran
- ➤ Paryavaran Sanrakshan
- Vibhinna pratiyogi parikshao ke bare mein jaankari dena

Pratiyogi priksha par adharit nibandho dwara bhasha ki kshamta badhane vale prashikshan kary.

### **Reference Books**

- 1. Hindi ke Avyay Vakyansh Chaturbhuj Sahay
- 2. Subodh Hindi Vyakaran Phoolchand Jain
- 3. Sankshipt Hindi Vyakaran Kamta Prasad
- 4. Vyavaharik Hindi Nagappa
- 5. Abhinav Hindi Vyakran Nagappa
- 6. Saral Hindi Vyakaran Shyamchandra Kapur
- 7. Vyakaran Pradeep Ramdev
- 8. Laghu Bal Kathaye Ramashankar
- 9. Manoranjak Kahaniya Premchand
- 10. CONCISE GRAMMAR OF THE HINDI LANGUAGE H.C Scholberg
- 11. Hindi Grammar Edwin Greaves

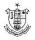

# Related Online Contents for Hindi (MOOCs, SWAYAM, NPTEL, YouTube, Websites, etc.)

1. fr#oYyqoj%

 $\begin{array}{l} \text{https://bharatdiscovery.org/india/\%}E0\%\,A4\%\,A4\%\,E0\%\,A4\%\,BF\%\,E0\%\,A4\%\,B0\%\,E0\%\,A5\%\,81\%\,E0\%\,A4\%\,B5\%\,E\\ 0\%\,A4\%\,B2\%\,E0\%\,A5\%\,8D\%\,E0\%\,A4\%\,B2\%\,E0\%\,A5\%\,81\%\,E0\%\,A4\%\,B5\%\,E0\%\,A4\%\,B5\%\,E0\%\,A4\%\,B0\#: \sim: \text{text} = \%\,E0\%\,A4\%\,A4\%\,E0\%\,A4\%\,BF\%\,E0\%\,A4\%\,B5\%\,E0\%\,A4\%\,B5\%\,E0\%\,A4\%\,B2\%\,E0\%\,A4\%\,B2\%\,E0\%\,A4\%\,B5\%\,E0\%\,A4\%\,B5\%\,E0$ 

#### 2. bZ-os-jkelkeh

https://hi.wikipedia.org/wiki/% E0% A4% AA% E0% A5% 87% E0% A4% B0% E0% A4% BF% E0% A4% AF% E0% A4% BE% E0% A4% B0#: ~: text=% E0% A4% 87% E0% A4% B0% E0% A5% 8B% E0% A4% A1% 20% E0% A4% B5 % E0% A5% 87% E0% A4% 82% E0% A4% 95% E0% A4% 9F% 20% E0% A4% A8% E0% A4% BE% E0% A4% BE% E0% A4% BE% E0% A4% BE% E0% A4% BE% E0% A4% BE% E0% A4% BE% E0% A4% BE% E0% A4% BE% E0% A4% BE% E0% A4% BE% E0% A4% BE% E0% A4% BE% E0% A5% 87% 20% E0% A4% B9% E0% A4% BF% E0% A4% A8% E0% A5% 80% E0% A4% B9% E0% A4% BF% E0% A4% A8% E0% A5% 80% E0% A4% B5% E0% A4% B5% E0% A4% BF% E0% A4% B6% E0% A4% B5% E0% A4% BF% E0% A4% B6% E0% A4% BF% E0% A4% B6% E0% A4% BF% E0% A4% B6% E0% A4% BF% E0% A4% B6% E0% A4% BF% E0% A4% B6% E0% A4% BF% E0% A4% B6% E0% A4% B6% E0% A4% BF% E0% A4% B6% E0% A4% BF% E0% A4% B6% E0% A4% BF% E0% A4% B6% E0% A5% 80% E0% A4% A7% 20% E0% A4% A5% E0% A4% BE% E0% A5% A4

#### 3. ukih l''kfDrdj.k%

https://www.hindikiduniya.com/essay/women-

empowermentessayinhindi/#:~:text=%E0% A4% AE%E0% A4%B9%E0% A4%BF%E0%A4%B2%E0%A4%BE%20%E0%A4%BE%20%E0%A4%BE%E0%A4%BE%E0%A4%BE%E0%A4%BE%E0%A4%BE%E0%A4%BE%E0%A4%BE%E0%A4%BE%E0%A4%BB%E0%A4%BE%E0%A4%BB%E0%A4%BE%E0%A4%BB%E0%A4%BE%E0%A4%BE%E0%

## 4. i;kZoj.k laj{k.k%

a. https://hi.wikipedia.org/wiki/%E0%A4%AA%E0%A4%B0%E0%A5%8D

 $\% E0\% A4\% AF\% E0\% A4\% BE\% E0\% A4\% B5\% E0\% A4\% B0\% E0\% A4\% A3\_\% E0\% A4\% B8\% E0\% A4\% 88\% E0$   $\% A4\% B0\% E0\% A4\% 95\% E0\% A5\% 8D\% E0\% A4\% B7\% E0\% A4\% A3\#: \sim : text = \% E0\% A4\% AA\% E0\% A4\% B0\%$  E0% A5% 8D% E0% A4% AF% E0% A4% BE% E0% A4% B5% E0% A4% B0% E0% A4% A3% 20% E0% A4% B8% E 0% A4% 82% E0% A4% B0% E0% A4% 95% E0% A5% 8D% E0% A4% B7% E0% A4% A3% 20% E0% A4% 95% E0% A4% BE% E0% A4% B8% E0% A4% B8% E0% A4% B8% E0% A4% B8% E0% A4% B8% E0% A4% B8% E0% A4% B8% E0% A4% B8% E0% A4% B6% E0% A4% B6% E0% A4% BE% E0% A4% B6% E0% A4% B6% E0% A4% B6% E0% A4% A6% E0% A5% 80% E0% A4% A6% E0% A5% 80% E0% A4% A6% E0% A5% 80% E0% A4% A6% E0% A5% 80% E0% A4% A6% E0% A5% 80% E0% A4% A6% E0% A5% 80% E0% A4% A6% E0% A5% 80% E0% A4% A6% E0% A4% A6% E0% A5% 80% E0% A4% A6% E0% A4% A6% E0% A5% 80% E0% A4% B6% E0% A4% A6% E0% A5% 80% E0% A4% B6% E0% A4% A6% E0% A5% 80% E0% A4% B6% E0% A4% B6% E0% A4%

 $b.http://gadyakosh.org/gk/\%E0\%A4\%86\%E0\%A4\%88\%E0\%A4\%AF\%E0\%A5\%87!\_\%E0\%A4\%AA\%E0\%A4\%B0\%E0\%A5\%8D\%E0\%A4\%AF\%E0\%44\%BE\%E0\%A4\%B5\%E0\%A4\%B0\%E0\%A4\%A3__\%E0\%A4\%AC6\%E0\%A4\%9A\%E0\%A4\%BE\%E0%A4\%8F\%E0%A4\%81_/_%E0%A4%85\%E0%A4%A8\%E0%A5%8D\%E0%A4%A4\%E0%A4%B0\%E0%A4%BE %E0%$ 

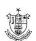

## **PART II ENGLISH**

## **Learning Objectives**

- To enable learners to acquire self awareness and positive thinking required in various life situations.
- To help them acquire the attribute of empathy
- To assist them in acquiring creative and critical thinking abilities
- To enable them to learn the basic grammar
- To assist them in developing LSRW skills

# Unit I SELF-AWARENESS (WHO) & POSITIVE THINKING (UNICEF) Life Story

- 1.1 Chapter 1 from Malala Yousafzai, I am Malala
- 1.2 An Autobiography or The Story of My Experiments with Truth (Chapters 1, 2 & 3) M.K.Gandhi

### Poem

- 1.3 Where the Mind is Without Fear Gitanjali 35 Rabindranath Tagore
- 1.4 Love Cycle Chinua Achebe

## **Unit II EMPATHY**

### Poem

- 2.1 Nine Gold Medals David Roth
- 2.2 Alice Fell or poverty William Wordsworth

## **Short Story**

- 2.3 The School for Sympathy E.V. Lucas
- 2.4 Barn Burning William Faulkner

## **Unit III CRITICAL & CREATIVE THINKING**

#### **Poem**

- 3.1 The Things That Haven't Been Done Before Edgar Guest
- 3.2 Stopping by the Woods on a Snowy Evening Robert Frost

## **Readers Theatre**

- 3.3 The Magic Brocade A Tale of China
- 3.4 Stories on Stage Aaron Shepard (Three Sideway Stories from Wayside School" by Louis Sachar)

## **Unit IV Part of Speech**

- 4.1 Articles
- 4.2 Noun
- 4.3 Pronoun
- 4.4 Verb
- 4.5 Adverb
- 4.6 Adjective
- 4.7 Preposition

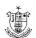

## **Unit V Paragraph and Essay Writing**

- 5.1 Descriptive
- 5.2 Expository
- 5.3 Persuasive
- 5.4 Narrative

## **Reading Comprehension**

## **Text books (Latest Editions)**

- 1. Malala Yousafzai. I am Malala, Little, Brown and Company, 2013.
- 2. M.K. Gandhi. An Autobiography or The Story of My Experiments with Truth (Chapter I), Rupa Publications, 2011.
- 3. Rabindranath Tagore. "Gitanjali 35" from Gitanjali (Song Offerings): A Collection of Prose Translations Made by the Author from the Original Bengali. MacMillan, 1913.
- 4. N.Krishnasamy. Modern English: A Book of Grammar, Usage and Composition Macmillan, 1975.
- 5. Aaron Shepard. Stories on Stage, Shepard Publications, 2017.
- 6. J.C. Nesfield. English Grammar Composition and Usage, Macmillan, 2019.

#### Web Resources

- 1. Malala Yousafzai. I am Malala (Chapter 1) <a href="https://archive.org/details/i-am-malala">https://archive.org/details/i-am-malala</a>
- 2. M.K Gandhi. An Autobiography or The Story of My Experiments with Truth(Chapter-1)- Rupa Publication, 2011 <a href="https://www.indiastudychannel.com/resources/146521-Book-Review-An-Autobiography-or-The-story-of-my-experiments-with-Truth.aspx">https://www.indiastudychannel.com/resources/146521-Book-Review-An-Autobiography-or-The-story-of-my-experiments-with-Truth.aspx</a>
- 3. Rabindranath Tagore. "Gitanjali 35" from Gitanjali (Song Offerings)<a href="https://www.poetryfoundation.org/poems/45668/gitanjali-35">https://www.poetryfoundation.org/poems/45668/gitanjali-35</a>
- 4. Aaron Shepard. Stories on Stage, Shepard Publications, 2017 <a href="https://amzn.eu/d/9rVzlNv">https://amzn.eu/d/9rVzlNv</a>
- 5. J C Nesfield. Manual of English Grammar and Composition. <a href="https://archive.org/details/in.ernet.dli.2015.44179">https://archive.org/details/in.ernet.dli.2015.44179</a>

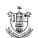

# **Python programming**

## **Learning Objectives**

- To make students understand the concepts of Python programming.
- To apply the OOPs concept in PYTHON programming.
- To impart knowledge on demand and supply concepts
- To make the students learn best practices in PYTHON programming
- To know the costs and profit maximization

## UNIT I

**Basics of Python Programming**: History of Python-Features of Python-Literal-Constants-Variables - Identifiers-Keywords-Built-in Data Types-Output Statements - Input Statements - Indentation - Operators-Expressions-Type conversions. Python Arrays: Defining and Processing Arrays - Array methods.

## **UNIT II**

**Control Statements**: Selection/Conditional Branching statements: if, if-else, nested if and if-elif-else statements. Iterative Statements: while loop, for loop, else suite in loop and nested loops. Jump Statements: break, continue and pass statements.

### **UNIT III**

**Functions**: Function Definition – Function Call – Variable Scope and its Lifetime-Return Statement. Function Arguments: Required Arguments, Keyword Arguments, Default Arguments and Variable Length Arguments- Recursion. Python Strings: String operations- Immutable Strings - Built-in String Methods and Functions - String Comparison. Modules: import statement- The Python module – dir() function – Modules and Namespace – Defining our own modules.

#### **UNIT IV**

**Lists**: Creating a list -Access values in List-Updating values in Lists-Nested lists -Basic list operations-List Methods. Tuples: Creating, Accessing, Updating and Deleting Elements in a tuple – Nested tuples– Difference between lists and tuples. **Dictionaries**: Creating, Accessing, Updating and Deleting Elements in a Dictionary – Dictionary Functions and Methods - Difference between Lists and Dictionaries.

## **UNIT V**

**Python File Handling**: Types of files in Python - Opening and Closing files-Reading and Writing files: write() and writelines() methods - append() method - read() and readlines() methods - with keyword - Splitting words - File methods - File Positions-Renaming and deleting files.

## **Textbooks**

- 1. Reema Thareja, "Python Programming using problem solving approach", First Edition, 2017, Oxford University Press.
- 2. Dr. R. Nageswara Rao, "Core Python Programming", First Edition, 2017, Dream tech Publishers.

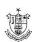

## **Reference Books**

- 1. Vamsi Kurama, "Python Programming: A Modern Approach", Pearson Education.
- 2. Mark Lutz, "Learning Python", Orielly.
- 3. Adam Stewarts, "Python Programming", Online.
- 4. Fabio Nelli, "Python Data Analytics", A Press.
- 5. Kenneth A. Lambert, "Fundamentals of Python First Programs", CENGAGE Publication.

#### Web Resources

- 1. https://www.programiz.com/python-programming
- 2. https://www.guru99.com/python-tutorials.html
- 3. <a href="https://www.w3schools.com/python/python\_intro.asp">https://www.w3schools.com/python/python\_intro.asp</a>
- 4. https://www.geeksforgeeks.org/python-programming-language/
- 5. <a href="https://en.wikipedia.org/wiki/Python\_(programming\_language">https://en.wikipedia.org/wiki/Python\_(programming\_language)</a>

## **Python Programming**

## **Learning Objectives**

- Be able to design and program Python applications.
- Be able to create loops and decision statements in Python.
- Be able to work with functions and pass arguments in Python.
- Be able to build and package Python modules for reusability.
- Be able to read and write files in Python.

## LAB EXERCISES

- 1. Write a Python program to read and print values of variables of different data types.
- 2. Write a Python program to perform addition, subtraction, multiplication, division, integer division and modulo division on two integer numbers.
- 3. Write a Python program to determine whether the character entered is a vowel or not using conditional statement.
- 4. Write a Python program to calculate the factorial of a number using loop.
- 5. Write a Python program to calculate the square root of a number. Use break, continue and pass statements.
- 6. Write a Python program using function and return statement to check whether a number is even or odd.
- 7. Write a Python program to print the Fibonacci series using recursion.
- 8. Write a Python program to reverse the order of the items in the array.
- 9. Write a Python program that accepts a string from the user and redisplays the same string after removing vowels from it.
- 10. Write a Python program to remove all duplicates from a list.
- 11. Write a Python program that has a list of numbers. (both positive and negative). Make new tuple that has only positive values from this list.
- 12. Write a Python program that creates a dictionary of radius of a circle and its circumference.

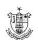

## **Office Automation LAB**

## **Learning Objectives**

- To understand the concepts of MS word
- To learn the features of Word
- To do calculations in excel
- To Design invitations etc using Word
- To understand and design presentations

#### CONTENTS

- 1. Usage of Numbering, Bullets, Indents and Headers in a Word Document
- 2. Prepare a Calendar in a Word Document
- 3. Design a wedding invitation in Word Document
- 4. Usage of Spell Check, Find and Replace
- 5. Picture Insertion and Alignment
- 6. Prepare a semester wise mark statement for a computer class of 20 students using any spread sheet" worksheet. Total, average and rank the student marks. Give proper headings. Make the column headings bold and italic.
- 7. Consider the sample employee worksheet and calculate their salary.
- 8. Use any spreadsheet to use mathematical, statistical and logical functions
- 9. Use any spreadsheet to plot a chart for marks obtained by the students (out of 5) vs. frequency (total number of students in class is 50).
- 10. Create a database for a Telephone Directory. Create a table named phone book with relevant fields. Enter a minimum of 10 records.
- 11. Create a student database and create validation rules for fields like age, date of birth, pincode etc.
- 12. Enter data to the student database using a form.
- 13. Create a query and add criteria to the query.
- 14. Create a tabular auto report.

Customize a report in report design

## **Reference Books:**

- 1. Microsoft Office 2016 Step By Step, Lambert, Joan , Frye, Curtis D., Phi Learning
- 2. Microsoft Access 2016 Step By Step, By Lambert, Joan Phi Learning
- 3. Microsoft Excel 2016 Step By Step, Curtis Frye, Phi Learning
- 4. Browse the Internet for Open Source Office Software

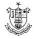

## **Discrete Mathematics**

**Course Outcomes**:(for students: To know what they are going to learn)

- Know how to solve various problems on discrete mathematics
- Use approximation to solve problems
- Differentiation and integration concept are applied
- Apply, direct methods for solving linear systems
- Discrete solution of ordinary problems

### Units I

Set theory-Sets and elements-Specifications of sets-Identity and Cardinality-Set inclusion-Equality of sets-proper sets-Power sets-Universal set-Operations on sets-ordered pairs-Cartesian product of sets

### **UNIT II**

Relations and functions-Definition-example- Relations on sets- Equivalence relations-Equivalence Class - Functions

## **UNIT III**

## **MATHEMATICAL LOGIC**

Introduction – Statement (Propositions) – Laws of Formal Logic –Basic Set of Logical operators/operations - Propositions and Truth Tables – Algebra Propositions - Tautologies and Contradictions – Logical Equivalence – Logical Implication – Normal Forms

## **UNIT IV**

**MATRIX ALGEBRA** Introduction – Definition of a Matrix - Types of Matrices – Operations on Matrices – Related Matrices – Transpose of a Matrix – Symmetric and Skew-symmetric Matrices – Complex Matrix – Conjugate of a Matrix – Determinant of a Matrix – Typical Square Matrices

### **UNIT V**

Adjoint and Inverse of a Matrix –Singular and Non-singular Matrices – Adjoint of a Square Matrix – Properties of Adjoint of a Matrix – Properties of Inverse of a Matrix.

#### Text Book:

1. DISCRETE MATHEMATICS, Swapan Kumar Chakraborty and Bikash Kanti Sarkar, OXFORD University Press.

## **Reference Books:**

- 1. DISCRETE MATHEMATICS, Third Edition, Seymour Lipschutz and Marc Lars Lipson, Tata McGraw Hill Education Private Limited.
- 2. Discrete Mathematical Structures with Aplications to Computer Science by J.P.Tremblay, R.Manohar TMH edition

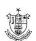

## Office Automation

**Learning Objectives**:(for teachers: what they have to do in the class/lab/field)

- The major objective in introducing the Computer Skills course is to impart training for students in Microsoft Office which has different components like MS Word, MS Excel and Powerpoint.
- The course is highly practice oriented rather than regular classroom teaching.
- To acquire knowledge on editor, spreadsheet and presentation software.

#### **Units I**

**Introductory concepts**: Memory unit— CPU-Input Devices: Key board, Mouse and Scanner. Output devices: Monitor, Printer. Introduction to Operating systems & its features: DOS— UNIX—Windows. Introduction to Programming Languages.

## **UNIT II**

**Word Processing**: Open, Save and close word document; Editing text – tools, formatting, bullets; Spell Checker - Document formatting – Paragraph alignment, indentation, headers and footers, numbering; printing–Preview, options, merge.

### **UNIT III**

**Spreadsheets**: Excel—opening, entering text and data, formatting, navigating; Formulas— entering, handling and copying; Charts— creating, formatting and printing, analysis tables, preparation of financial statements, introduction to data analytics.

## **UNIT IV**

**Database Concepts**: The concept of data base management system; Data field, records, and files, Sorting and indexing data; Searching records. Designing queries, and reports; Linking of data files; Understanding Programming environment in DBMS; Developing menu drive applications in query language (MS–Access).

### **UNIT V**

**Power point**: Introduction to Power point - Features - Understanding slide typecasting & viewing slides - creating slide shows. Applying special object - including objects & pictures - Slide transition-Animation effects, audio inclusion, timers.

## **Learning Resources:**

## **Recommended Texts**

1. PeterNorton, "IntroductiontoComputers"—TataMcGraw-Hill.

## **Reference Books**

1. Jennifer Ackerman Kettel, GuyHat- Davis, Curt Simmons, "Microsoft2003", Tata Mc Graw -Hill.

**Web resources**: Web content from NDL / SWAYAM or open source web resources

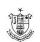

## **Problem Solving Techniques**

## **Learning Objectives**

- Familiarize with writing of algorithms, fundamentals of C and philosophy of problem solving.
- Implement different programming constructs and decomposition of problems into functions.
- Use data flow diagram, Pseudo code to implement solutions.
- Define and use of arrays with simple applications
- Understand about operating system and their uses

### UNIT I

**Introduction**: History, characteristics and limitations of Computer. Hardware/Anatomy of Computer: CPU, Memory, Secondary storage devices, Input Devices and Output devices. Types of Computers: PC, Workstation, Minicomputer, Main frame and Supercomputer. Software: System software and Application software. Programming Languages: Machine language, Assembly language, High-level language, GL and 5GL-Features of good programming language. Translators: Interpreters and Compilers.

#### **UNIT II**

**Data**: Data types, Input, Processing of data, Arithmetic Operators, Hierarchy of operations and Output. Different phases in Program Development Cycle (PDC). Structured Programming: Algorithm: Features of good algorithm, Benefits and drawbacks of algorithm. Flowcharts: Advantages and limitations of flowcharts, when to use flowcharts, flowchart symbols and types of flowcharts. Pseudocode: Writing a pseudocode. Coding, documenting and testing a program: Comment lines and types of errors. Program design: Modular Programming.

#### **UNIT III**

**Selection Structures**: Relational and Logical Operators -Selecting from Several Alternatives – Applications of Selection Structures. Repetition Structures: Counter Controlled Loops –Nested Loops – Applications of Repetition Structures.

### **UNIT IV**

**Data**: Numeric Data and Character Based Data. Arrays: One Dimensional Array - Two Dimensional Arrays - Strings as Arrays of Characters.

#### **UNIT V**

**Data Flow Diagrams**: Definition, DFD symbols and types of DFDs. Program Modules: Subprograms-Value and Reference parameters- Scope of a variable - Functions – Recursion. **Files**: File Basics-Creating and reading a sequential file-Modifying Sequential Files.

## **Textbooks**

1. Stewart Venit, "Introduction to Programming: Concepts and Design", Fourth Edition, 2010, Dream Tech Publishers.

## **Web Resources**

- 1. https://www.codesansar.com/computer-basics/problem-solving-using-computer.htm
- 2. http://www.nptel.iitm.ac.in/video.php?subjectId=106102067
- 3. <a href="http://utubersity.com/?page\_id=876">http://utubersity.com/?page\_id=876</a>

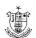